#### Now that we covered the basics of MapReduce, let's look at some Hadoop specifics.

### Working With Hadoop

- Mostly based on Tom White's book "Hadoop: The Definitive Guide", 3rd edition
- Note: We will use the new org.apache.hadoop.mapreduce API, but…
	- Many existing programs might be written using the old API org.apache.hadoop.mapred
	- Some old libraries might only support the old API

### Important Terminology

- NameNode daemon
	- Corresponds to GFS Master
	- Runs on master node of the Hadoop Distributed File System (HDFS)
	- Directs DataNodes to perform their low-level I/O tasks
- DataNode daemon
	- Corresponds to GFS chunkserver
	- Runs on each slave machine in the HDFS
	- Does the low-level I/O work

### Important Terminology

- Secondary NameNode daemon
	- One per cluster to monitor status of HDFS
	- Takes snapshots of HDFS metadata to facilitate recovery from NameNode failure
- JobTracker daemon
	- MapReduce master in Google paper
	- One per cluster, usually running on master node
	- Communicates with client application and controls MapReduce execution in TaskTrackers

### Important Terminology

- TaskTracker daemon
	- MapReduce worker in Google paper
	- One TaskTracker per slave node
	- Performs actual Map and Reduce execution
	- Can spawn multiple JVMs to do the work
- Typical setup
	- NameNode and JobTracker run on cluster head node
	- DataNode and TaskTracker run on all other nodes
	- Secondary NameNode runs on dedicated machine or on cluster head node (usually not a good idea, but ok for small clusters)

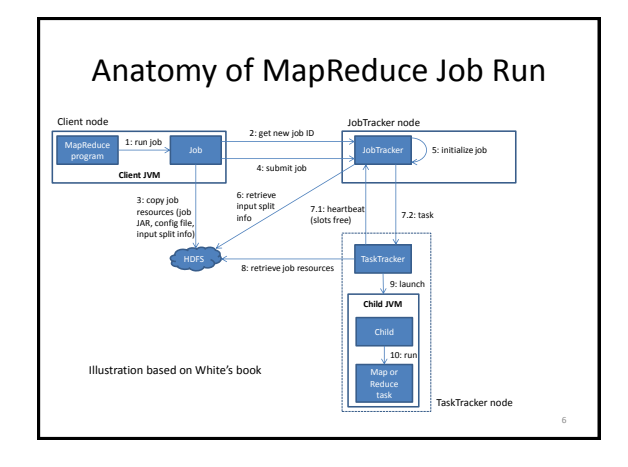

### Job Submission

- Client submits MapReduce job through Job.submit() call
	- waitForCompletion() submits job and polls JobTracker about progress every sec, outputs to console if changed
- Job submission process
	- Get new job ID from JobTracker
	- Determine input splits for job
	- Copy job resources (job JAR file, configuration file, computed input splits) to HDFS into directory named after the job ID
	- Informs JobTracker that job is ready for execution

### Job Initialization

- JobTracker puts ready job into internal queue
- Job scheduler picks job from queue
	- Initializes it by creating job object
	- Creates list of tasks
		- One map task for each input split
		- Number of reduce tasks determined by mapred.reduce.tasks property in Job, which is set by setNumReduceTasks()

8

• Tasks need to be assigned to worker nodes

### Task Assignment

- TaskTrackers send heartbeat to JobTracker
	- Indicate if ready to run new tasks
	- Number of "slots" for tasks depends on number of cores and memory size
- JobTracker replies with new task
	- Chooses task from first job in priority-queue • Chooses map tasks before reduce tasks
		- Chooses map task whose input split location is closest to machine running the TaskTracker instance – Ideal case: data-local task
	- Could also use other scheduling policy

### Task Execution

- TaskTracker copies job JAR and other configuration data (e.g., distributed cache) from HDFS to local disk
- Creates local working directory
- Creates TaskRunner instance
- TaskRunner launches new JVM (or reuses one from another task) to execute the JAR

### Monitoring Job Progress

- Tasks report progress to TaskTracker
- TaskTracker includes task progress in heartbeat message to JobTracker
- JobTracker computes global status of job progress
- JobClient polls JobTracker regularly for status
- Visible on console and Web UI

# Handling Failures: Task

- Error reported to TaskTracker and logged
- Hanging task detected through timeout
- JobTracker will automatically re-schedule failed tasks
	- Tries up to mapred.map.max.attempts many times (similar for reduce)
	- Job is aborted when task failure rate exceeds mapred.max.map.failures.percent (similar for reduce)

### Handling Failures: TaskTracker and **JobTracker**

- TaskTracker failure detected by JobTracker from missing heartbeat messages
	- JobTracker re-schedules map tasks and not completed reduce tasks from that TaskTracker
- Hadoop cannot deal with JobTracker failure
	- Could use Google's proposed JobTracker take-over idea, using ZooKeeper to make sure there is at most one JobTracker

13

### Moving Data From Mappers to Reducers

- Shuffle and sort phase = synchronization barrier between map and reduce phase
- Often one of the most expensive parts of a MapReduce execution
- Mappers need to separate output intended for different reducers
- Reducers need to collect their data from all mappers and group it by key
- Keys at each reducer are processed in order

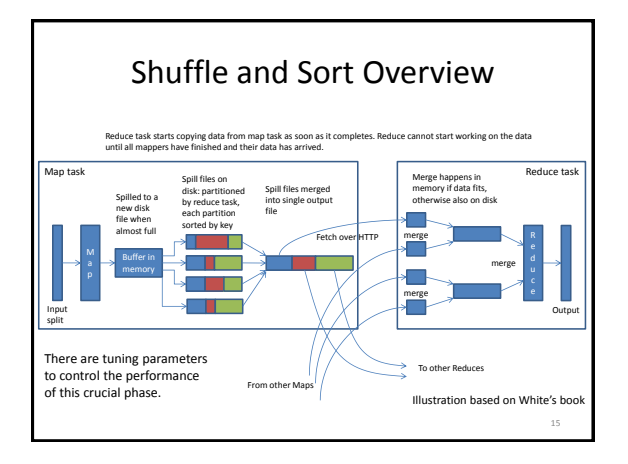

## NCDC Weather Data Example

- Raw data has lines like these (year, temperature in **bold**)
	- 006701199099999**1950**051507004+68750+023550FM-12+038299999V0203301N00671220001CN9999999N9**+00 00**1+99999999999
	- 004301199099999**1950**051512004+68750+023550FM-12+038299999V0203201N00671220001CN9999999N9**+00 22**1+99999999999
- Goal: find max temperature for each year
	- Map: emit (year, temp) for each year
	- Reduce: compute max over temp from (year, (temp, temp,…)) list

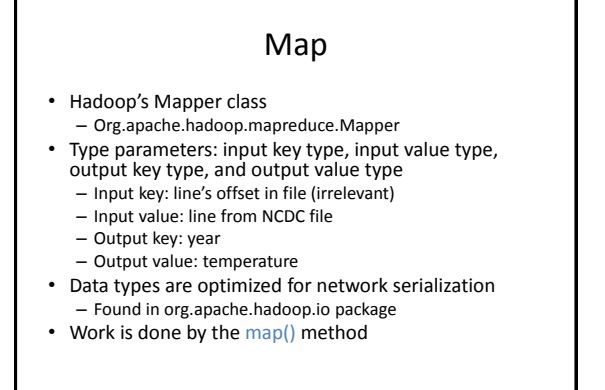

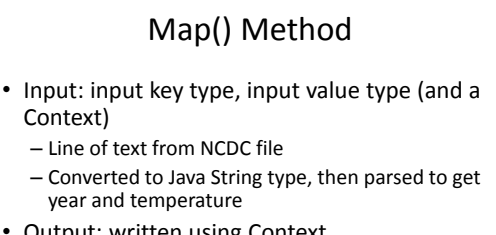

- Output: written using Context – Uses output key and value types
- Only write (year, temp) pair if the temperature is present and quality indicator reading is OK

14

#### 19 import java.io.IOException; import org.apache.hadoop.io.IntWritable; import org.apache.hadoop.io.LongWritable; import org.apache.hadoop.io.Text; import org.apache.hadoop.mapreduce.Mapper; public class MaxTemperatureMappe extends Mapper<LongWritable, Text, Text, IntWritable> { private static final int MISSING = 9999; @Override public void map(LongWritable key, Text value, Context context) throws IOException, InterruptedException { String line = value.to.5xring[];<br>String year = line.substring[15, 19];<br>if it ince charA(g2) == '+') { constrained to the string of the string term of the string plus signs<br>in it ince charA(g2) == '+') { constrained the sub } else { airTemperature = Integer.parseInt(line.substring(87, 92)); } String quality = line.substring(92, 93); if (airTemperature != MISSING && quality.matches("[01459]")) { context.write(new Text(year), new IntWritable(airTemperature)); } }

### Reduce

- Implements org.apache.hadoop.mapreduce.Reducer
- Input key and value types must match Mapper output key and value types
- Work is done by reduce() method
	- Input values passed as Iterable list
	- Goes over all temperatures to find the max
	- Result pair is written by using the Context • Writes result to HDFS, Hadoop's distributed file system

20

#### import java.io.IOException;

import org.apache.hadoop.io.IntWritable; import org.apache.hadoop.io.Text; import org.apache.hadoop.mapreduce.Reducer;

public class MaxTemperatureReducer extends Reducer<Text, IntWritable, Text, IntWritable> {

@Override

 } }

 public void reduce(Text key, Iterable<IntWritable> values, Context context) throws IOException, InterruptedException {

21

 int maxValue = Integer.MIN\_VALUE; for (IntWritable value : values) { maxValue = Math.max(maxValue, value.get());

 } context.write(key, new IntWritable(maxValue));

### Job Configuration

- Job object forms the job specification and gives control for running the job
- Specify data input path using addInputPath()
- Can be single file, directory (to use all files there), or file pattern – Can be called multiple times to add multiple paths
- Specify output path using setOutputPath()
- Single output path, which is a directory for all output files • Set mapper and reducer class to be used
- Set output key and value classes for map and reduce functions
	- For reducer: setOutputKeyClass(), setOutputValueClass() – For mapper (omit if same as reducer): setMapOutputKeyClass(), setMapOutputValueClass()
- Can set input types similarly (default is TextInputFormat)
- Method waitForCompletion() submits job and waits for it to finish

23 import org.apache.hadoop.fs.Path; import org.apache.hadoop.io.IntWritable; import org.apache.hadoop.io.Text; import org.apache.hadoop.mapreduce.Job; import org.apache.hadoop.mapreduce.lib.input.FileInputFormat; import org.apache.hadoop.mapreduce.lib.output.FileOutputFormat; public class MaxTemperature { public static void main(String[] args) throws Exception { if (args.length != 2) { System.err.println("Usage: MaxTemperature <input path> <output path>");<br>System.exit(-1); } Job job = new Job(); job.setJarByClass(MaxTemperature.class); job.setJobName("Max temperature"); FileInputFormat.addInputPath(job, new Path(args[0])); FileOutputFormat.setOutputPath(job, new Path(args[1])); job.setMapperClass(MaxTemperatureMapper.class); job.setReducerClass(MaxTemperatureReducer.class); job.setOutputKeyClass(Text.class); job.setOutputValueClass(IntWritable.class); System.exit(job.waitForCompletion(true) ? 0 : 1); }

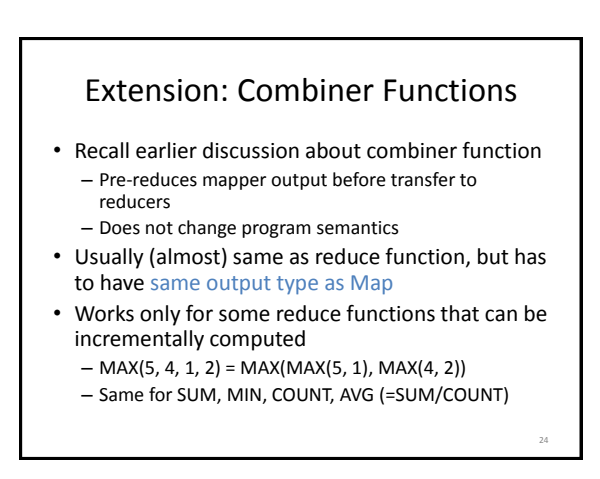

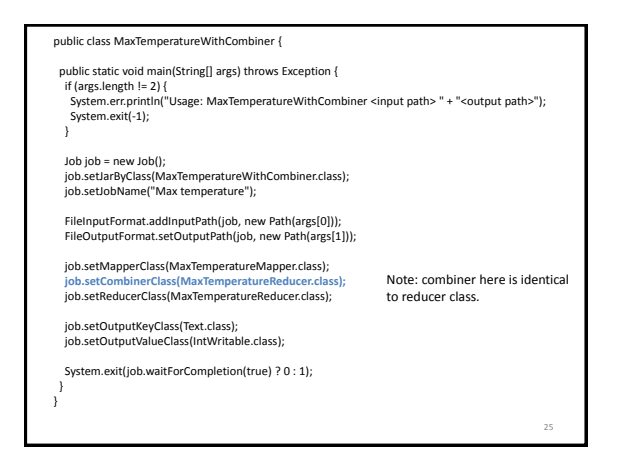

### Extension: Custom Partitioner

- Partitioner determines which keys are assigned to which reduce task
- Default HashPartitioner essentially assigns keys randomly
- Create custom partitioner by implementing your own getPartition() method of Partitioner in org.apache.hadoop.mapreduce

26

### MapReduce Development Steps

- 1. Write Map and Reduce functions – Create unit tests
- 2. Write driver program to run a job
	- Can run from IDE with small data subset for testing
	- If test fails, use IDE for debugging
	- Update unit tests and Map/Reduce if necessary
- 3. Once program works on small test set, run it on full data set
	- If there are problems, update tests and code accordingly
- 4. Fine-tune code, do some profiling

### Local (Standalone) Mode

- Runs same MapReduce user program as cluster version, but does it sequentially
- Does not use any of the Hadoop daemons
- Works directly with local file system – No HDFS, hence no need to copy data to/from **HDFS**
- Great for development, testing, initial debugging

### Pseudo-Distributed Mode

- Still runs on single machine, but now simulates a real Hadoop cluster
	- Simulates multiple nodes
	- Runs all daemons
	- Uses HDFS
- Main purpose: more advanced testing and debugging
- You can also set this up on your laptop

29

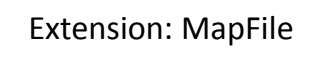

- Sorted file of (key, value) pairs with an index for lookups by key
- Must append new entries in order – Can create MapFile by sorting SequenceFile
- Can get value for specific key by calling MapFile's get() method – Found by performing binary search on index
- Method getClosest() finds closest match to search key

30

### Extension: Counters

- Useful to get statistics about the MapReduce job, e.g., how many records were discarded in Map
- Difficult to implement from scratch
	- Mappers and reducers need to communicate to compute a global counter

31

35

- Hadoop has built-in support for counters
- See ch. 8 in Tom White's book for details

### Hadoop Job Tuning

- Choose appropriate number of mappers and reducers
- Define combiners whenever possible – But see also later discussion about local aggregation
- Consider Map output compression
- Optimize the expensive shuffle phase (between mappers and reducers) by setting its tuning parameters

32

• Profiling distributed MapReduce jobs is challenging.

### Hadoop and Other Programming Languages

• Hadoop Streaming API to write map and reduce functions in languages other than Java

- Any language that can read from standard input and write to standard output
- Hadoop Pipes API for using C++
	- Uses sockets to communicate with Hadoop's task trackers

### Multiple MapReduce Steps

- Example: find average max temp for every day of the year and every weather station
	- Find max temp for each combination of station and day/month/year
	- Compute average for each combination of station and day/month
- Can be done in two MapReduce jobs
	- Could also combine it into single job, which would be faster

### Running a MapReduce Workflow

- Linear chain of jobs
	- To run job2 after job1, create JobConf's conf1 and conf2 in main function
	- Call JobClient.runJob(conf1); JobClient.runJob(conf2);
	- Catch exceptions to re-start failed jobs in pipeline
- More complex workflows
	- Use JobControl from org.apache.hadoop.mapred.jobcontrol
	- We will see soon how to use Pig for this

MapReduce Coding Summary

- Decompose problem into appropriate workflow of MapReduce jobs
- For each job, implement the following
	- Job configuration
	- Map function
	- Reduce function
	- Combiner function (optional)
- Partition function (optional) • Might have to create custom data types as well
	- WritableComparable for keys
	- Writable for values

36